### Въведение <sup>в</sup> езика C++

Любомир Чорбаджиев Технологическо училище "Електронни системи" Технически университет, София lchorbadjiev@elsys-bg.org  $\it Revision$  :  $1.8$ 

27 септември 2004 г.

### Учебници

- Bjarne Stroustrup, The C++ Programming Language, 3rd Edition, Addison Wesley Longman, Inc., Reading, MA (1997)
- Stanley B. Lippman, Josee Lajoie, C++ Primer, Third Edition, Addison Wesley (1997)
- $\bullet\,$  Bruce Eckel, Thinking In C $++$ , Second Edition, Prentice Hall Inc., 2000, http://www.MindView.net
- Scott Meyers, Effective C++, 2nd Edition, Addison Wesley Longman, Inc., Reading, MA (1998)
- Herb Sutter, Exceptional C++: 47 Engineering Puzzles, Programming Problems, and Solutions, Addison-Wesley, Reading, MA, 2000

### История

- Езикът C++ <sup>е</sup> разработен от Bjarne Stroustrup. Работата по езика започва през 1979. Първият вариант на езика се появява през 1980 – "C with Classes".
- Името C++ се използва за първи път през 1983, <sup>а</sup> през 1984 се появява следваща версия на езика. В следващите години езикът продължава да се развива и разпространява.
- През 1998 г. <sup>е</sup> одобрен стандартът за езика C++ ISO/IEC 14882 "Standard for the C++ Programming Language".

2

#### Връзка между C <sup>и</sup> C++

- Като базов език за C++ <sup>е</sup> избран езикът C.
- Основна цел при разработването на C++ <sup>е</sup> той да бъде съвместим със C. Всяка конструкция, която <sup>е</sup> допустима <sup>в</sup> C <sup>и</sup> C++, има еднакъв смисъл <sup>в</sup> двата езика.
- Пълна съвместимост между C <sup>и</sup> C++ няма. Налагането на пълна съвместимост между двата езика би довело до жертването на различни предимства, които C++ има.

#### Обзор на езика C++

- C++ е език за програмиране <sup>с</sup> общо предназначение.
- C++ предоставя механизми за поддръжка на обектноориентиран стил на програмиране.
- C++ е създаден <sup>с</sup> цел да се добави поддръжка на обектно-ориентираното <sup>и</sup> обобщено програмиране към традиционния C.

### Пример: HelloWorld.cpp

```
1 #include <iostream>
2 <mark>using namespace std;</mark>
34 int main () {
5cout << "Hello" << ',' << "World!" << endl;
66        return   0;
7 }
```
• iostream е стандартен заглавен файл, част от стандартната библиотека на C++. В него са дефинирани основните операции за вход <sup>и</sup> изход. Там се съдържа информацията за cout, която <sup>е</sup> необходима за нашата програма.

#### Пример: HelloWorld.cpp

- Имената, които са дефинирани <sup>в</sup> стандартната библиотека на C++, не могат да бъдат използвани <sup>в</sup> нашата програма, освен ако не се използва израза: using namespace std: (вж. ред 2).
- За входно/изходни операции <sup>в</sup> C++ се използват потоци. cout <sup>е</sup> стандартният поток за изход. Потокът за изход може да обработва последователност от различни по тип аргументи чрез оператора << (вж. ред 5).
- В iostream <sup>е</sup> дефинирана специална функция endl, която обозначава край на реда — извежда информацията на изходното устройство, като предава <sup>и</sup> символ за край на реда.

# Потоци за вход/изход

```
61 #include <iostream>
2 <mark>using namespace std;</mark>
34 int main () {
5 int number ;
6\texttt{court} << \texttt{"Enter}_{\text{!1}}an<sub>\texttt{!1}</sub> integer :<sub>\\"</sub>;
7 cin >> number ;
8cout << "hex_{\perp\perp}(0x'' << hex << number << ")" << endl;
99         return   0;
10 }
```
- Потокът cin <sup>е</sup> стандартният поток за вход. Потокът за вход може да обработва последователност от различни по тип аргументи чрез оператора >>.
- В стандартната входно/изходна библиотека на C++ са дефинирани набор от специални "функции", които се наричат **манипулатори**. Пример за манипулатор <sup>е</sup> hex – използван на ред 8. При взаимодействие с потока манипулаторите не отпечатват нищо, а само променят състоянието на потока.

4

### Стрингове

- В C, когато се говори за стрингове, се има предвид масив от **char**. Масивите от символи са трудни за употреба. Такива стандартни операции, като копиране <sup>и</sup> конкатенация, изискват от потребителя да се грижи сам за всички детайли по тях.
- В C++ когато се говори за стрингове, обикновено се има предвид типа string, който <sup>е</sup> дефиниран <sup>в</sup> стандартната библиотека. Този тип <sup>е</sup> разработен така, че да облекчи обичайните задачи, които се изпълняват със стрингове.

### Стрингове

8

```
1 #include <string>
 2 #include <iostream>
 3 <mark>using namespace std;</mark>
 45 int main () {
 6string str1;
 7string str2("Hello<sub>II</sub>World!");
 8string str3="Hello<sub>u</sub>World<sub>u</sub>Again!";
 910str1 = "Hi!";11string r1 = str1 + "||" + str2;12r1 == "||";
13r1 += str3;
1415cout << r1 << end1;
166        return   0;
17 }
```
### Работа <sup>с</sup> файлове

```
1 #include <iostream>
 2 #include <fstream>
 3 #include <string>
 4 <mark>using namespace std;</mark>
56 int main () {
7string line:
8ifstream in ("temp.txt");
9 ofstream out("copy -of - temp . txt ");
1011 while( getline (in , line )) {
12 out << line << endl ;
13 }
144        return   0;
15 }
```
10

#### Типове

- Всеки идентификатор <sup>в</sup> една C++ програма, трябва да има асоцииран с него тип.
- Типът определя какви операции са приложими към дадения идентификатор <sup>и</sup> как трябва да се интерпретират тези операции.
- В езика C++ са дефинирани набор от базови (фундаментални) типове <sup>и</sup> са предоставени средства за дефиниране на нови типове от потребителя.

#### Фундаментални типове

- Логически (булев) тип **bool**
- Символни типове  $char$ , w $char\_t$
- Целочислени типове **int**
- Типове <sup>с</sup> плаваща запетая float, double
- Изброими типове дефинирани от потребителя <sup>с</sup> използването на **enum**
- Типът void

Освен тези типове, могат да се конструират и други:

- Указатели например  $int*$
- Масиви например **char**[]
- Псевдоними например double&
- Структури от данни <sup>и</sup> класове

12

#### Фундаментални типове: примери

1 bool a=false; 2 bool b=true; 3 <mark>bool</mark> bb=a||b; 45 **Char** ch='a'; 67 int count =1; 8 <mark>unsigned int i=0;</mark> 9 <mark>long int li;</mark> 1011 double x=0.0; 12 <mark>double y, z;</mark> 13 const double pi =3.14159265358;

## Типът void

- По принцип типът void <sup>е</sup> фундаментален (базов) тип, но неговото използване е ограничено.
- Типът void може да се използва само като част от по-сложен тип. Обекти от тип **void** не съществуват.
- Допустимото използване на този тип е:
	- ◇ Типът **void** може да се използва за да укаже, че дадена функция не връща резултат – void  $fun()$ ;
	- ◇ Типът **void** може да се използва като базов за указател към обект от неизвестен тип – void\* pv;.

14

#### Изброими типове

- Изброимите типове, дефинирани с **enum**, задават набор от значения, определен от потребителя. Като елементи на изброимия тип могат да се дефинират именувани цели константи. Например: enum { FIRST , SECOND , THIRD };
- На изброимия тип може да му се присвои име: enum ENUMERATION \_ TYPE { FIRST , SECOND , THIRD };

След това името да се използва за дефиниране на променливи от този тип:

ENUMERATION \_ TYPE enumerator ;

## Декларации

- Преди даден идентификатор да може да се използва в една програма на C++, той трябва да бъде деклариран.
- Декларация <sup>е</sup> термин, който се използва за всичко, което казва на компилатора какъв е смисълът на даден идентификатор.
- За да се използва даден идентификатор, компилаторът трябва да знае какво представлява този идентификатор — дали <sup>е</sup> име на променлива, на функция, на тип или на нещо друго. С други думи трябва да бъде указан типът на идентификатора.
- Поради това във всеки файл <sup>с</sup> код трябва да се съдържа декларация на всички имена, които се използват.

16

### Декларации: примери

```
1 char ch;
 2int count=1;
 3 const double pi =3.14159265358979;
 4 <mark>extern int</mark> error_number;
 5 Char* name="Bjarne<sub>⊔</sub>Stroustrup";
 6 char* season []={ " spring "," summer "," autumn "," winter "};
 78 <mark>Struct Date {int d,m,y;};</mark>
 9 int day ( Date * p ) { return p->d;}
10 <mark>double sqrt(double);</mark>
1112 <mark>Struct User;</mark>
13 enum Beer {Carlsberg, Tuborg, Beiks, Amstel};
```
### Декларации <sup>и</sup> дефиниции

- Повечето от представените декларации са всъщност **дефиниции –** те определят някаква същност, която съответства на даденият идентификатор:
	- за променливата ch дефинираната същност представлява подходящото количество памет, необходима на тази променлива;
	- за структурата Date, дефинираната същност представлява нов тип;
	- ◇ за функцията **int** day(Date\* р); дефинираната същност <sup>е</sup> алгоритъмът по който се изпълнява функцията;

18

### Декларации <sup>и</sup> дефиниции

• От представените примерни декларации, само следните **не са дефиниции**:

extern int error \_ number ; double sqr<sup>t</sup> (double); struct User ;

• Променливата error\_number, функцията sqr<sup>t</sup> <sup>и</sup> структурата User трябва да бъдат дефинирани някъде другаде в програмата.

### Декларации <sup>и</sup> дефиниции

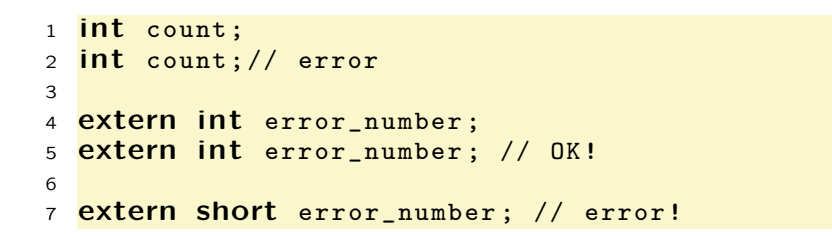

- В дадена програма на C++ за всеки идентификатор може да има **само една дефиниция**.
- В дадена програма на C++ може да има няколко декларации за даден идентификатор.

#### 20